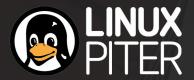

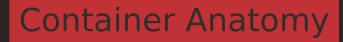

Virtuozzo

by Pavel Tikhomirov ptikhomirov@virtuozzo.com

# Agenda

- Brief history of containers
- Container skeleton
- Cgroups
- Namespaces
- Root fs
- Network
- Unikernel

## Brief history of containers

- CT appeared as a replacement for VM
  - Relatively fast
  - High density
- But at what cost?
  - Security is a problem
    - Wide attack surface
  - Endless run to virtualize every new kernel feature or object
- Downshift to microservices

#### Container skeleton: what?

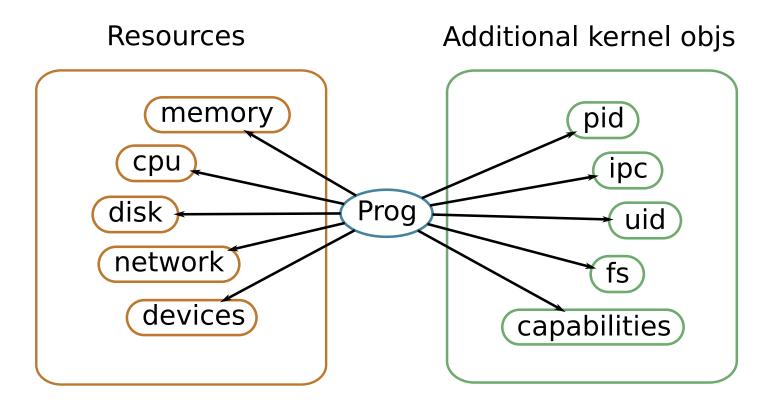

#### Container skeleton: how?

- cgroups + namespaces = limit + isolate
- root file system
- network setup
- container manager

### Cgroups – control groups

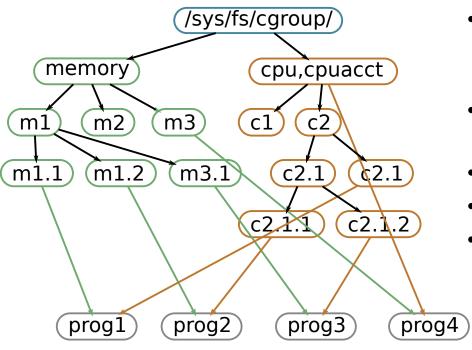

- Any process is in cgroup (directory) in each hierarchy
- Limits relative or absolute amount of some resource
- Nested
- Inherited on fork
- Confusing configurations...

# Cgroups unified hierarchy

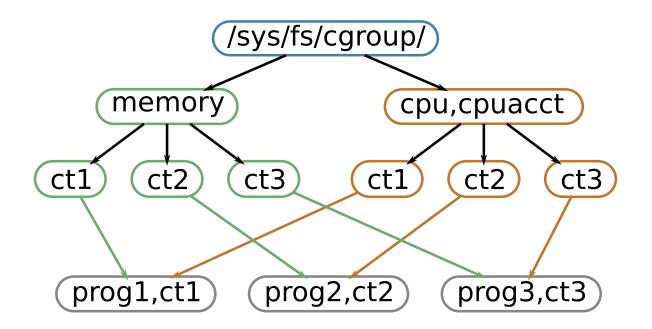

### Cgroups problems

- Memcg no soft limit for kmem
- Memcg does not protect from single kernel object spamming
  - Separate kmem.tcp limits introdused
- How to choose limits?
- Performance slow down when accounting every allocation
- Cgroups in container =) ? see in next slides
- "free" utility works strange in memory limited container memory namespace?

#### Namespaces

- Own isolated view on some kind of resource
- Every process is in one of each kind of namespaces
- Namespaces are inherited on fork
- Why no cpu namespace and own view on cpus(virtual) exists? no idea...

### Namespaces hierarchy & userns

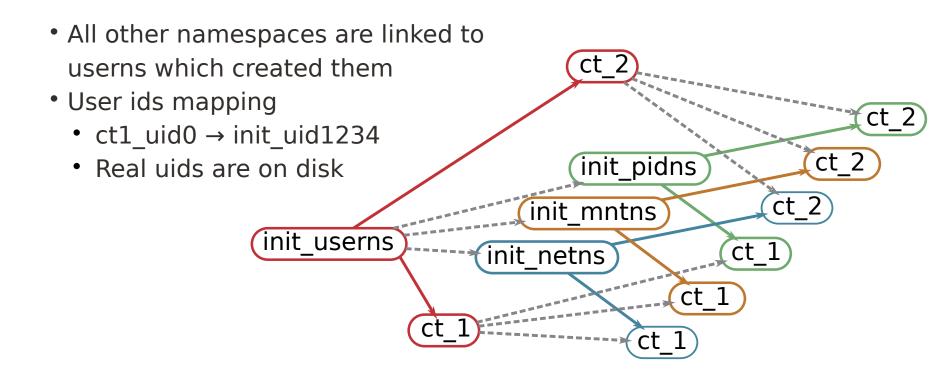

## Userns uid mapping

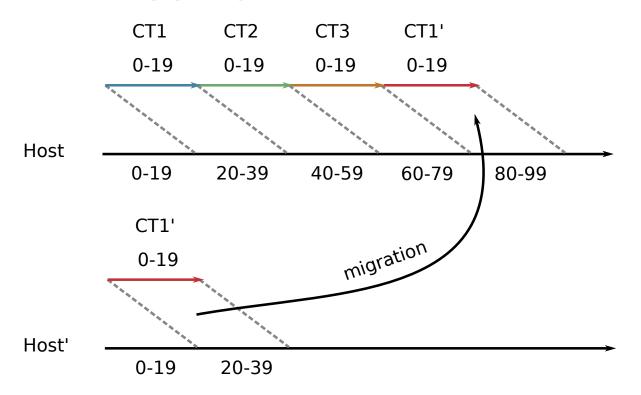

### Cgroup namespace

- Need cgroups in container
  - Some usefull stats
  - Nested containers
- Writing to host cgroups from CT can escape their restrictions
- CT should feel like it is in root cgroup

### Root file system

- Enter userns+mntns
- 2. Copy container files to /path/to/container\_roots/ct1\_root/
  - Binaries, configurations and libraries
- 3. Optional bindmount external directories
- 4. Change root to it with pivot\_root
- 5. Exec the binary of your app

## No copy – overlay/dm-thin

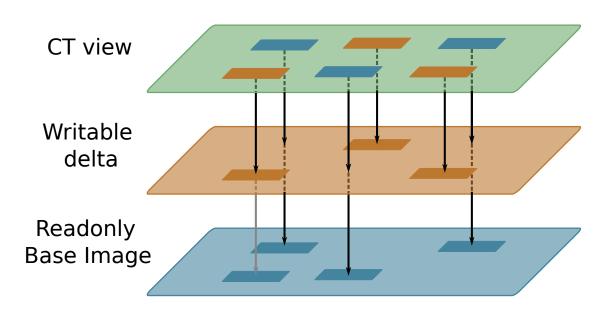

- Advantages:
  - Fast start
  - Base files/blocks are shared
  - Shared also in memory for overlay

#### Network veth

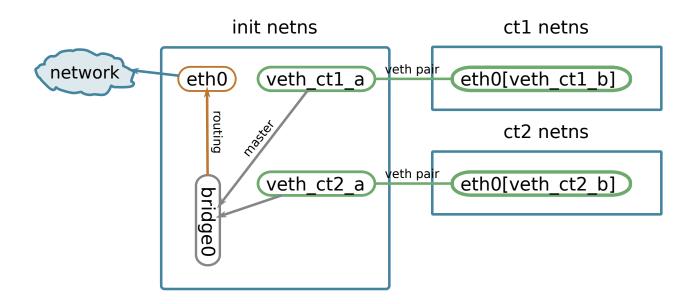

# Network mac(ip)vlan

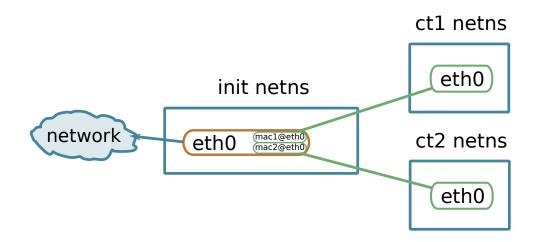

### Container manager

- Start, stop, configure
- Bring together all "container" parts
- Monitor container
  - Show stats
  - When container had stopped?
- "Make containers kernel objects", David Howels, RedHat https://lkml.org/lkml/2017/5/22/645

#### Unikernel

- Single APP
- Minimal kernel
- Drivers for hypervisor
- Network stack support
- Physical address space
- Reduce context switches
- Fast and small as CT
- Secure as VM

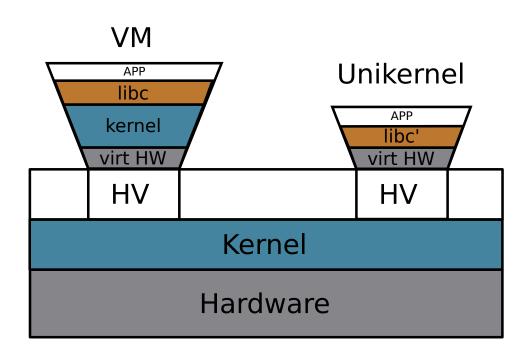

### Open Container Initiative

- Creates standards how container should look like
- On level higher than kernel (cgroups and namespaces are almost standard everywhere)
- Unify images
- Unify runtime
- opencontainers.org

Any questions?

**Virtuozzo** 

by Pavel Tikhomirov ptikhomirov@virtuozzo.com